Управление образования Администрации муниципального образования «Муниципальный округ Балезинский район Удмуртской Республики» муниципальное бюджетное общеобразовательное учреждение «Пыбьинская средняя общеобразовательная школа»

Рассмотрено и принято на педсовете Протокол № 8 or  $\frac{2023 \text{ r}}{2023 \text{ r}}$ 

Утверждаю Директор школы: / Ворончихин Ю.В. 1200г 31.05.2023 г. Нриказ №

# Дополнительная

# общеобразовательная общеразвивающая программа естественно-научной направленности «Инфознайка»

Возраст обучающихся - 9-13 лет Срок реализации - 9 месяцев

> Составитель: Никитин А.А., учитель информатики

с. Пыбья, 2023 год

#### **Пояснительная записка**

Школьный предмет информатика дает необходимое, но недостаточное для детей младшего возраста количества знаний по наглядному представлению информации в компьютерном варианте. Составление самопрезентации способствует самоанализу собственной деятельности, стремление обогатить большим количеством информации свою презентацию, что имеет большое воспитательное значение. Знакомство с презентациями ровесников способствует расширению кругозора детей, их предоставление о возможностях досуговой деятельности.

Бесспорно, что мультимедийные технологии обогащают процесс обучения и воспитания, позволяют сделать процесс более эффективным, вовлекая в процесс восприятия учебной информации большинство чувственных компонентов обучаемого. Мультимедийные технологии превратили учебную наглядность из статистической в динамическую, то есть появилась возможность отслеживать изучаемые процессы во времени. Раньше такой возможностью обладало лишь учебно-образовательное телевидение, но у этой области наглядности отсутствует аспект, связанный с интерактивностью. Моделировать процессы, которые развиваются во времени, интерактивно менять параметры этих процессов, очень важное дидактическое преимущество мультимедийных обучающихся систем. Тем более довольно много образовательных задач связанных систем, что демонстрацию изучаемых явлений возможно привести в учебной аудитории, в этом случае средства мультимедиа единственно возможным на сегодняшний день.

Программа является комплексной, т.к. использует несколько образовательных узлов. В отличие от школьной программы по информатике, которая является в основном репродуктивной, данная программа даѐт большие возможности для творческого развития детей, предусматривая индивидуальный подход к ребѐнку. В ней предусмотрено изучение новых компьютерных технологий. Много времени отводится практической работе на ПК.

Программа ориентирована на обучающихся разного уровня подготовки, она построена с учѐтом возрастных особенностей ребѐнка. Программа обучения подростков 9- 10 лет, основана на преимуществах дополнительного образования и призвана дать необходимые знания и умения в области информатики, а также выявить талантливых детей и развить их способности**.**

#### **Актуальность программы**

Актуальность программы в том, что в сегодняшнем мире невозможно себе представить современного человека, не владеющего компьютером, на уроке в школе недостаточно времени, чтобы уделить внимание каждому ребенку и заинтересовать его, мотивировать к более глубокому изучению компьютера.

Актуальность программы состоит в том, что современные профессии, предлагаемые выпускникам учебных заведений, становятся все более интеллектоемкими. Иными словами, информационные технологии предъявляют все более высокие требования к интеллекту работников. Если навыки работы с конкретной техникой или оборудованием можно приобрести непосредственно на рабочем месте, то мышление, не развитое в определенные природой сроки, таковым остается. Курс вносит значимый вклад в формирование информационного компонента общеучебных умений и навыков, выработка которых является одним из приоритетов общего образования.

#### **Новизна программы**

Новизна программы объединения дополнительного образования заключается в том, что она построена таким образом, чтобы помочь обучающимся заинтересоваться информатикой вообще и найти ответы на вопросы, с которыми им приходится сталкиваться в повседневной жизни при работе с большим объемом информации; научиться общаться с компьютером, который ничего не умеет делать, если не умеет человек.

Настоящая программа является одним из механизмов формирования творческой личности, умение ориентироваться в современном обществе, формирует мышление современного человека, основанное на развитии логики с использованием современных компьютерных технологий.

Нетрадиционный подход к процессу обучения компьютерной грамотности построен на подборе увлекательных программ, соревнованиях между группами, конкурсах: мультимедиа-презентация, «лучший рисунок в графическом редакторе», «лучшая презентация в Power Point».

#### **Отличительные особенности данной программы**

Отличительные особенности данной программы является подход в обучении, в котором информатика рассматривается как средство развития логического мышления, умения анализировать, выявлять сущность и отношения, описывать планы действий и делать логические выводы.

В структуру программы входят 2 образовательных блока:

1) Теоретический;

2) Практический;

Все образовательные блоки предусматривают не только усвоение теоретических знаний, но и формирование практического опыта.

В основе практической работы лежит выполнение творческих задач по созданию рисунков, презентаций.

#### **Значение информационных технологий для развития обучающегося**

Программа предусматривает различные формы организации активной деятельности обучающихся. Тренинги, беседы, наблюдения, тестирование, анкетирование, соревнования, открытые уроки, интегрированные уроки способствуют многостороннему развитию молодого человека и помогают ему лучше адаптироваться в современном мире.

#### **Организационная деятельность объединения**

Программа работы объединения рассчитана на годичное обучение, предназначена на возрастной состав 9-10 лет. Занятия проводятся 1 раз в неделю по 1 учебному часу с перерывом 10 минут. Длительность одного занятия 45 минут.

Обучаться по данной программе могут новички, т.е. те обучающиеся, которые не знакомы с предметом информатика, а так же те обучающиеся, которые имеют навыки работы на ПК.

Основой обучения информатики является подготовка овладение основными пользовательскими навыками, расширение информационных возможностей обучающихся, развитие высших психических функций (памяти, мышления, внимания, координации и реакции) посредством технических средств обучения.

#### **Цель программы:**

Более углубленное изучение и раскрытие особенно важных элементов программы по информатике. Формирование у обучающихся умения владеть компьютером как средством решения практических задач связанных с графикой и мультимедиа, подготовив обучающихся к активной полноценной жизни и работе в условиях технологически развитого общества. Обеспечение прочного и сознательного овладения обучающимися основных знаний о процессах сбора, преобразования и хранения информации и на этой основе раскрытие значения компьютера и информационных технологий в современном мире, развитие творческого мышления развитие коммуникативных качеств личности.

#### **Задачи:**

#### **Обучающиеся:**

- научить обучающихся создавать, обрабатывать информацию с использованием мультимедиа технологий**;**
- включение обучающихся в практическую исследовательскую деятельность;
- развитие мотивации к сбору информации;
- научить обучающихся пользованию интернетом;
- обучить современным компьютерным технологиям;
- сформировать творческую личность с активной позицией к самообразованию и творчеству;
- помочь в развитии творческого мышления обучающихся;
- создать условия для развития коммуникативных качеств личности; **Развивающие:**
- развитие логического мышления и памяти обучающегося;
- приобретение опыта общения и работы с компьютером;
- улучшение координации движений;
- развитие фантазии и объемного восприятия;
- развитие художественного вкуса и музыкального слуха обучающегося. **Воспитательные**
- формирования в изучении использования компьютера как инструмента для работы в дальнейшем в различных отраслях деятельности;
- формирование в преодолении боязни работы с техникой в т. ч. решение элементарных технических вопросов;
- помощь в изучении принципов работы с основными прикладными программами;
- творческий подход к работе за компьютером (более глубокое и полное изучение инструментов некоторых прикладных программ);

#### **Ожидаемые результаты по программе:**

- знать требования к организации компьютерного рабочего места, соблюдать требования безопасности и гигиены в работе со средствами ИКТ;
- понимать понятие компьютера как информационной машины;
- знать состав компьютера и назначение его основных устройств;
- приводить области применения компьютера;
- выбирать и загружать нужную программу;
- работать с манипулятором мышь;
- освоить работу клавиатуры

#### **Ожидаемые результаты обучения**

#### **Обучающиеся должны знать**:

- устройство компьютера, его функции, понятие о программном управлении (операционные системы, оболочки, утилиты, прикладные программы),
- уметь работать с файловой системой;
- компьютер как вычислительное устройство, инструмент моделирования и средства хранения информации.

#### **Обучающиеся должны уметь:**

- работать с манипулятором мышь;
- работать на клавиатуре;
- пользоваться графическим редактором PAINT и текстовым процессором Word 7.0.

#### **У обучающихся должны быть развиты навыки:**

- усидчивость, стремление к достижению поставленной цели,
- неограниченные возможности самосовершенствования,
- чувство коллективизма и взаимопомощи.

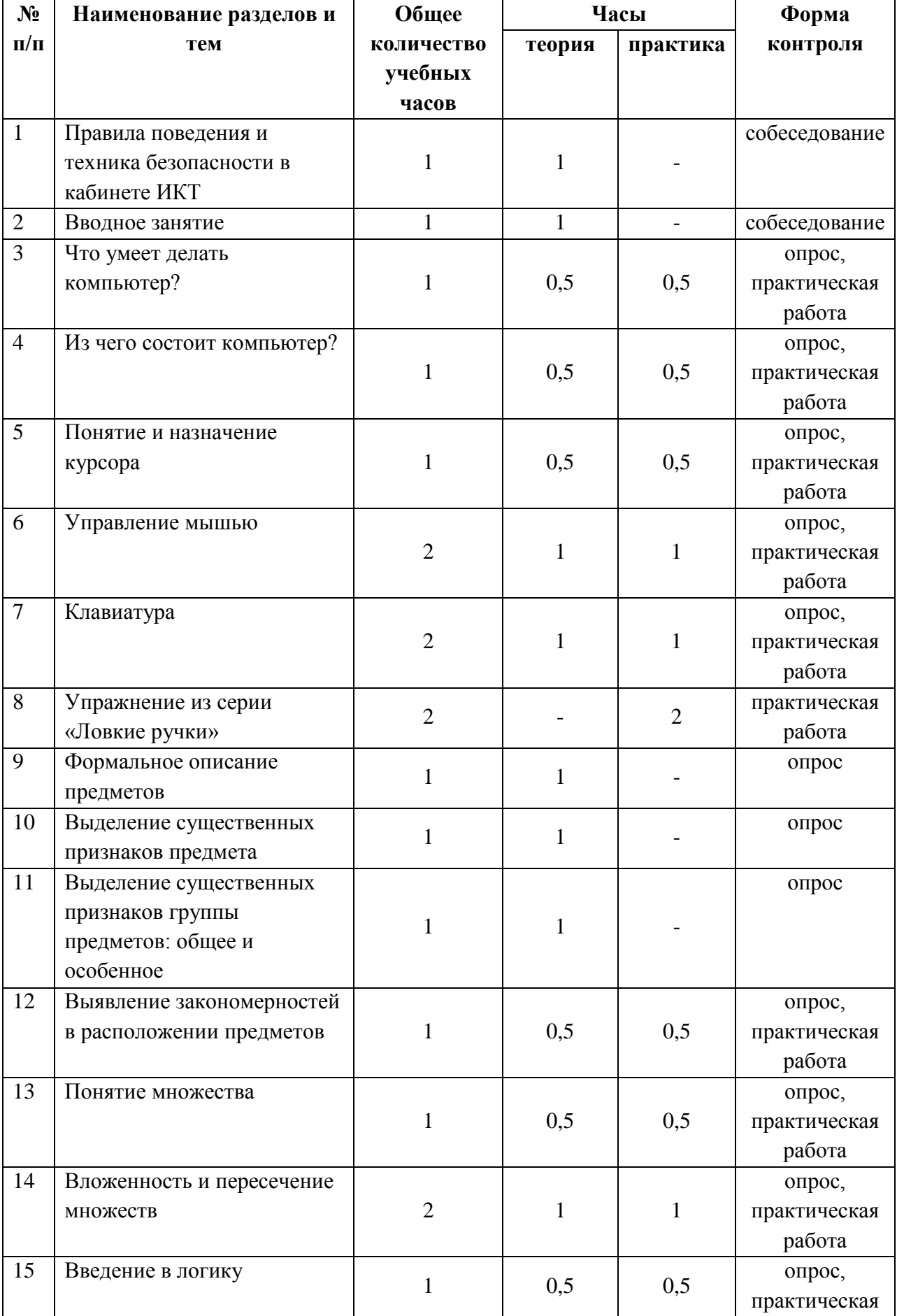

# **Учебно-тематический план**

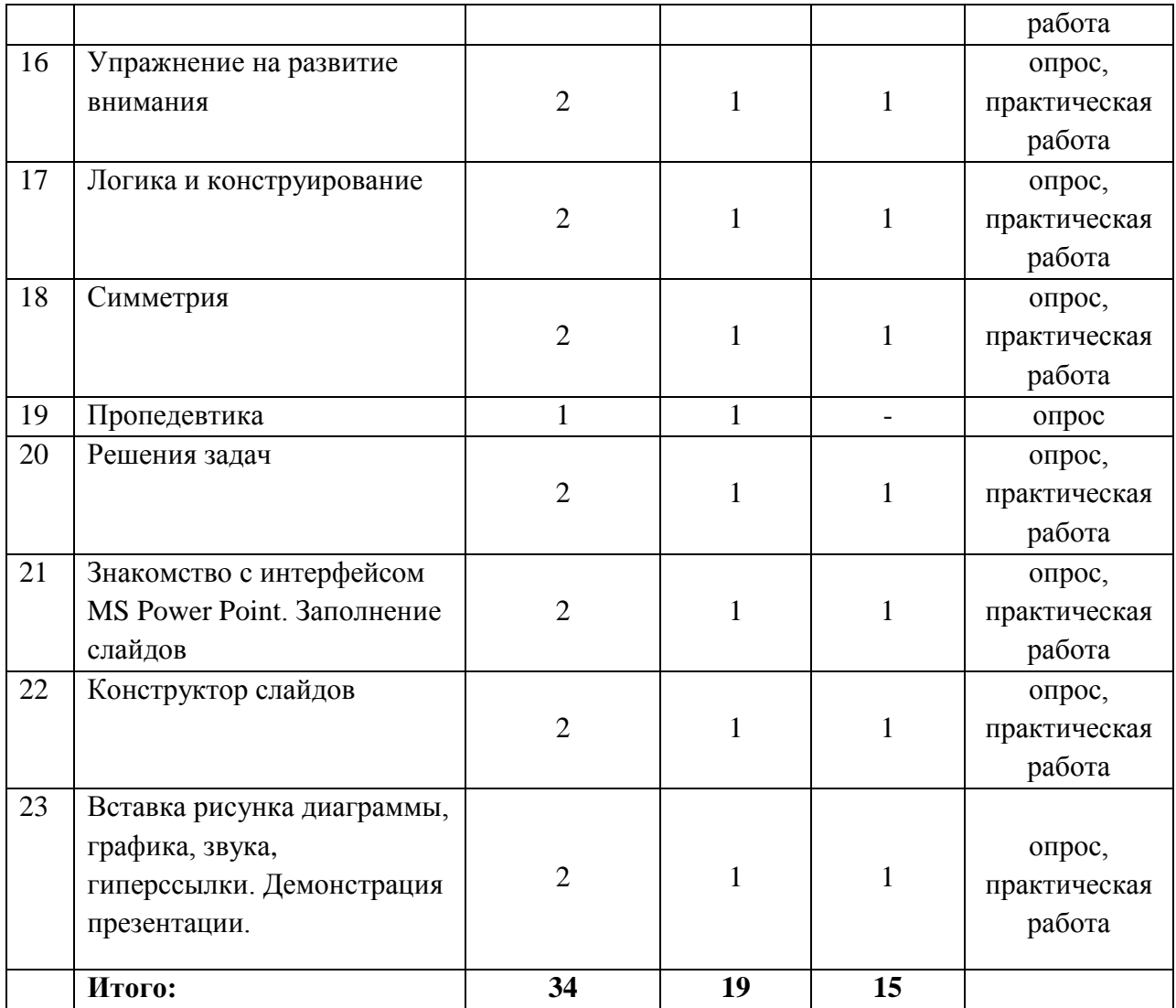

### **Содержание образовательной программы:**

**1. Правила поведения и техника безопасности в кабинете ИКТ.** Инструкция по технике безопасности и ПБ, правила поведения в компьютерном классе. Санитарные и гигиенические нормы. (1 час)

#### **Теоретическая часть**

 проведение инструктажа техники безопасности и пожарной безопасности в кабинете компьютерного класса, а также санитарно гигиенические нормы во время проведения занятий.

**2. Вводное занятие.** Общее представление о компьютере и его возможностях (1 час).

### **Теоретическая часть**

 объяснить общее представление о назначении компьютерных технологий и возможности работы.

#### **3. Что умеет делать компьютер.**

Общее представление о компьютере и его возможностях. Отключение и выключение ПК. Работа с папками. (1 час).

#### **Теоретическая часть.**

 объяснение управления меню последовательного включения и выключения персонального компьютером с помощью мыши и клавиатуры.

#### **Практическая часть.**

создание папки на рабочем столе и переименование, структура папки.

**4. Из чего состоит компьютер.** Изучение состава компьютера. Изучение компьютера (проводник) (1 час).

#### **Теоретическая часть.**

 объяснение из чего состоит персональный компьютер: системный блок, монитор, клавиатура, мышь, принтер.

#### **Практическая часть.**

 наглядное изучение проводника служащего для сохранения различных программ и файлов.

**5-7. Понятие и назначение курсора. Управление мышью.** Понятие и назначение курсора (1 час). Работа с курсором. Нажать, держать, тащить (2 часа).

#### **Теоретическая часть.**

- знакомство с устройством манипулятора типа мышь.
- деление курсоров на две категории последовательные и репродуктивные.
- упрощение работы с компьютерными программами.
- назначение левой и правой кнопки мыши.
- открытие папки, запуск программ.
- перемещение изображений на экране при помощи мыши.

#### **Практическая часть.**

- упражнения на овладение навыками управления манипулятором.
- перемещение по тексту.
- работа с верхними группами режимов.
- работа с окнами.

**8-9. Клавиатура.** Расклад клавиатуры. Набор текста на компьютере. (2 часа). **Теоретическая часть.**

- происхождения клавиатуры, назначение о выполнении тех или иных заданий (операций).
- изучение раскладки символов для быстрого набора.
- применение сочетания клавиш при управлении программы.
- устранение неполадок с помощью клавиатуры.

#### **Практическая часть.**

 использование в работе клавиатуры, приобретенные знания в учебной практической деятельности.

**10-11. Упражнение «Ловкие ручки».** Набор текста в программе Word (2 часа).

#### **Практическая часть.**

- загрузка персонального компьютера.
- открытия текстового документа Word.
- набор текста.

**12. Формальное описание предметов.** Описание предметов (1 час).

### **Теоретическая часть.**

- объяснения предмета.
- перечислить как много больше его признаков.

### **13. Выделение существенных признаков предмета.** Выделение признаков. (1 час). **Теоретическая часть.**

- объяснения уровня логического, а также умения сохранять направленность и устойчивость способов рассуждения.
- способность уловить абстрактное значение тех или иных понятий и отказать от текущего очевидным, но неверного решения, при котором вместо существительных выделяются частные, конкретно-ситуационные признаки.

**14. Выделение существенных признаков группы предметов: общее и особенное.** Определение признака (цвет, форма, размер количество элементов и т. д.). (1 час). **Теоретическая часть**.

- нахождение предметов с одинаковыми значениями признаков;
- выявление закономерности в расположении фигур по значению одного признака.

**15. Выявление закономерностей в расположении предметов.** Расположение предметов в ПК. Набор текста на ПК (1 час).

#### **Теоретическая часть.**

 элементов оформления окон, позволяющих выполнять индивидуальные настройки внешнего вида Рабочего стола.

#### **Практическая часть.**

- загрузка персонального компьютера.
- открытия текстового документа Word.
- набор текста.

**16. Понятие множества.** Понятие множества. Набор текста на ПК (1 час).

#### **Теоретическая часть**.

- объяснения обучающимся о понятиях «множество», «элементов множества».
- множество выражении идеи объединения предметов в «единое целое».

#### **Практическая часть**.

открытия текстового документа Word.

набор текста.

**17-18. Вложенность и пересечение множеств.** Вложенность и пересечение множеств. Набор текста на ПК (2 часа).

### **Теоретическая часть.**

- объяснения обучающимся о начальном представлении об объединении двух множеств.
- содействие эффективному формированию знаний, умений и навыков обучающихся посредством представления материала.

#### **Практическая часть.**

- открытия текстового документа Word.
- набор текста.

**19. Введение в логику.** Введение в логику. Набор текста на ПК (1 час).

### **Теоретическая часть.**

- изучение логики являются формы мышления: понятия суждение и умозаключение.
- понятия о мысли, в которой обобщаются отличительные свойства предметов.
- суждение (высказывание) есть мысль (выраженная в форме повествования предложения).

#### **Практическая часть.**

- открытия текстового документа Word.
- набор текста.

**20-21. Упражнение на развитие внимания.** Сосредоточенность внимания. Набор текста на ПК (2 часа).

#### **Теоретическая часть.**

- объяснение развития произвольной памяти и внимания у обучающихся.
- объяснение значения хорошей памяти для человека.
- объем внимания количество информации или объектов, которое человек может запомнить одновременно.
- выполнение в один промежуток времени несколько действий при одновременном контроле над несколькими процессами или объектами.

#### **Практическая часть.**

- открытия текстового документа Word.
- набор текста.

**22-23. Логика и конструирование.** Пошаговое построение предмета. Рисование на ПК (2 часа).

#### **Теоретическая часть.**

 объяснение примеров моделирования объектов и процессов, в том числе компьютерного.

#### **Практическая часть.**

- открытия текстового документа Word.
- рисование в самом документе (воспользовавшись инструментами панели «Рисование»).
- **24-25. Симметрия.** Понятие симметрии. Рисование на ПК (2 часа).

#### **Теоретическая часть.**

объяснение симметрии представлении тесно связаны с понятием красоты.

 представление о красоте и совершенстве родились и упрочились под воздействием окружающей природы.

### **Практическая часть.**

- открытия текстового документа Word.
- рисование в самом документе (воспользовавшись инструментами панели «Рисование»).

### **26. Пропедевтика.** Понятие о пропедевтике (1 час).

### **Теоретическая часть.**

 объяснение пропедевтики – сокращенное изложение, какой либо науки, в систематизированном виду подготовительный вводный курс в какую либо науку.

**27-28. Решение задач.** Постановка задачи. Решение задач (2 часа).

### **Теоретическая часть.**

- построить отрезок (панель инструментов) прямая
- обозначить этот отрезок АВ, назначить размер шрифта 18
- построение треугольника АВС.
- повернуть на угол  $180^0$ .

### **Практическая часть.**

- открытия текстового документа Word.
- создание объектов.

### **29-30. Знакомство с интерфейсом MS PowerPoint. Заполнение слайдов.**

Запуск программы. Ознакомление с правилами заполнения слайдов. Заполнение слайдов (2 часа).

#### **Теоретическая часть.**

- объяснения назначения программы MS PowerPoint.
- настройка анимации текста и графических объектов в слайде, например, установить последовательность появления текст по буквам, словам, абзацам.

### **Практическая часть.**

- загрузка программы.
- подготовка документа к работе.
- добавление эффектов.

### **31-32. Конструктор слайдов. Настройка эффектов анимации.**

Использование конструктора слайдов для создания презентации. Изучение правил настройки эффектов анимации. Применение изученного материала на практике (2 часа). **Теоретическая часть.**

- эффект появления объекта или текста на слайде.
- эффект исчезновения текста или объекта
- эффект исчезновения текста или объекта.
- создание траектории движения объекта на слайде.

#### **Практическая часть.**

- загрузка программы.
- подготовка документа к работе.
- создание эффектов анимации.

### **33-34. Вставка рисунка, диаграммы, графика, звука, гиперссылки.**

**Демонстрация презентации.** Вставка рисунка, диаграммы, графика, звука, гиперссылок

при создании презентации. Демонстрация презентации. Применение изученного материала на практике (2 часа).

# **Теоретическая часть.**

- объяснение составления презентации.
- работа над презентацией.

# **Практическая часть.**

- загрузка программы.
- подготовка документа к работе.
- создание эффектов анимации.

#### **Условия реализации программы:**

#### **Формы и методы обучения**

Для достижения поставленной в данной программе цели и получения ожидаемого результата используется комплекс разнообразных методов, приѐмов, форм, средств обучения с учетом возрастных и психологических особенностей детей.

**1. Методы и приемы** преподавания компьютерной грамотности самые разнообразные:

- а) рассказ, лекция, объяснение;
- б) демонстрация на компьютере новых материалов;
- в) ситуативно-игровые;
- г) упражнения.

### **2. Средства** обучения также разнообразны в зависимости от цели:

- а) обучающие программы на компьютере;
- б) работа с принтером;
- в) компьютерный тренинг;
- г) тесты на компьютере с целью обучения и контроля знаний;

**3. Методы** преподавания компьютерной грамотности разнообразны: теоретический метод, метод убеждения, стимулирующие методы. Применяются все методы дифференцированного подхода: на первом этапе – репродуктивный метод, затем проблемный, диагностический и контрольный методы.

Суть **проблемного** метода в том, что задача разбивается на полпроблемы, или задаѐтся алгоритм, а по нему составляется математическая модель и программа на алгоритмическом языке. Обучающиеся осуществляют отдельные шаги поиска еѐ решения. Каждый шаг предполагает творческую деятельность, но целостное решение проблемы пока отсутствует. Этой цели служит исследовательский метод обучения.

**Контрольный метод** применяется во время зачѐтов. Контрольных работ, тестирования обучающихся, смотров-конкурсов итоговых работ.

Цель контрольного метода: выявление качества усвоения знаний, умений, навыков. Формы работы групповые, парные, индивидуальные.

#### **Диагностическая карта «Оценка результатов освоения программы»**

- 1. Оценки качества результатов образовательного процесса являются:
- 2. Уровень знаний полученных детьми при изучении компьютерных технологий.
- 3. Умение правильно пользоваться программными приложениями.
- 4. Качество выполняемых работ, использование всех современных технологий.
- 5. Степень самостоятельности при работе за компьютером.
- 6. Соблюдение правил техники безопасности при работе за компьютером.
- 7. Время, затраченное на выполнение работы.

#### **Форма контроля:**

Сегодня, в условиях личностного ориентированного обучения, все чаще происходят: смещении е акцента с того, что учащийся не знает и не умеет, на то, что знает и умеет по данной теме; перенос акцента с оценки на самооценку. В этой связи большие возможности имеет портфолио, под которым подразумевается коллекция работ учащегося, демонстрирующая его усилия, прогресс или достижения в определенной области. На занятиях в качестве портфолио выступает личная файловая папка,

содержащая все работы компьютерного практикума, выполненные учеником в течение учебного года. На занятиях используется такая форма контроля, как оценка и защита разработанных проектов, а также участие в конкурсах проектов. Текущий контроль усвоения материала осуществляется путем устного/письменного опроса или практических заданий. Для изучения курса предусмотрено использование мультимедийных технологий, таких как презентации, участие в сетевых конкурсах и проектах. На учебных и практических занятиях обращается внимание учащихся на соблюдение требований техники безопасности труда, пожарной безопасности и личной гигиены

**Результаты контроля** служат основанием для корректировки образовательной программы, прогнозирования результатов образования. По результатам контроля производится процесс оценивания.

### **Техническое оснащение**

- 1. Ученические парты и стулья, компьютерные столы.
- 2. Наличие компьютерного класса. Струйный принтер Canon.
- 3. Наличие программного обеспечения ОС, WINDOWS, Professional , текстовый процессор Word, графический редактор PAINT, Power-Point.
- 4. Обучающие программы, клавиатурный тренажѐр, логические развивающие игры.
- 5. Помещение, соответствующее санитарно-гигиеническим нормам и правилам техники безопасности, пожарной безопасности.
- 6. Наличие литературы по вычислительной технике.

### **Список литературы для составления программы педагогов:**

- 1. Федеральный закон «Об образовании в Российской Федерации», М., 2013 г.
- 2. СанПин 2.4.4.3172-14 «Санитарно-эпидемиологические требования к устройству, содержанию и организации режима работы образовательных организаций дополнительного образования детей», 20.08.2014 г.
- 3. Л.Л. Босова, А.Ю. Босова Занимательные задачи по информатике.- 2-е изд. М.: БИНОМ. Лаборатория знаний, 2011.
- 4. Угринович Н.Д. Информатика и информационные технологии: примерное поурочное планирование с применением интерактивных средств обучения. – 2-е изд. – М.: Школьная Пресса, 2011.
- 5. Угринович Н.Д. и др. «Практикум по информатике и информационным технологиям». 2-е изд. – М.: БИНОМ. Лаборатория знаний, 2006.

### **Список литературы для обучающихся:**

- 1. Информатика и информационно коммуникационные технологии: Элективные курсы в предпрофильной подготовке/Сост. В.Г. Хлебостроев, Л.А.Обухова; Под ред. Л.А.Обуховой.- М.: За знания, 2011.
- 2. Электронные пособия:
	- Увлекательная информатика.
	- Не серьезные уроки
	- Алгоритмика

# **Контрольно-измерительные материалы Проверочное тестирование по теме «Устройство компьютера»**

# **Вариант 1**

1. Маша вбежала в пустой компьютерный класс.

- Ух, успела до звонка! А почему никого нет?

Она сняла курку, повесила еѐ на спинку стула. Девочка достала школьные принадлежности и положила их на компьютерный стол.

Запиши, какие правила поведения нарушила Маша?

2. Запиши, как называются эти устройства компьютера и для чего они нужны. Используй слова из справки

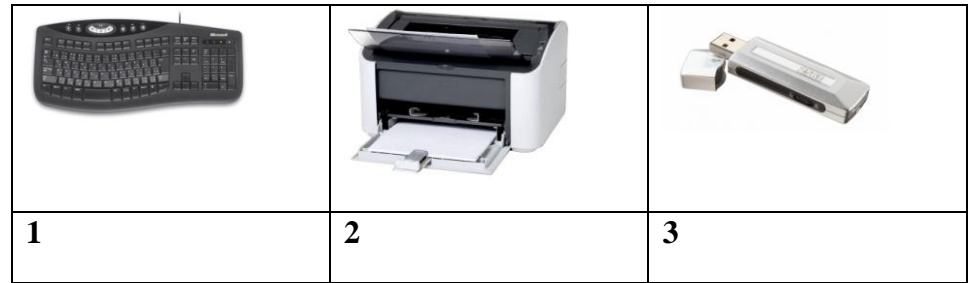

# **СПРАВКА: устройство, ввод, вывод, хранение, обработка, текстовая, графическая, звуковая, числовая, информация**

3. Установите соответствие между видом информации и устройством

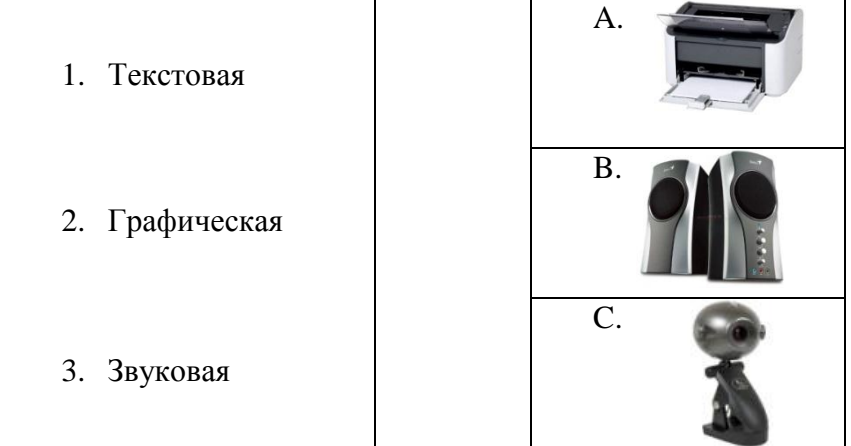

4. Заполните пропуски в предложениях. Операционная система нужна, чтобы обеспечивать взаимодействие … и … …. , папки и … папки- это объекты файловой системы.

# **Вариант 2**

1. Петя зашел в кабинет информатики. Урок начался. Все дети приступили к выполнению работы, а Петя достал из портфеля булочку, сок и стал завтракать. Учитель сделал Пете замечание. Ученик положил булку на системный блок, а сок поставил на стол.

Запиши, какие правила поведения нарушил Петя?

2. Запиши, как называются эти устройства компьютера и для чего они нужны. Используй слова из справки

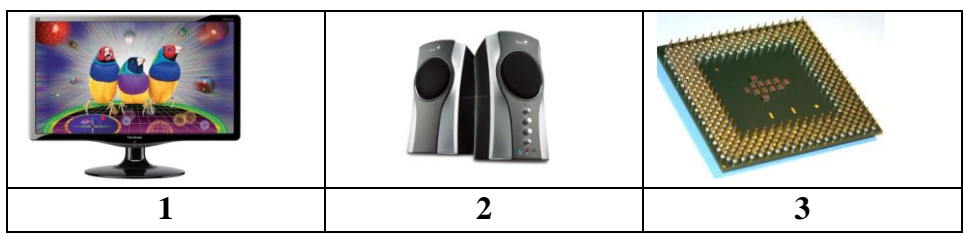

**СПРАВКА: устройство, ввод, вывод, хранение, обработка, текстовая, графическая, звуковая, числовая, информация**

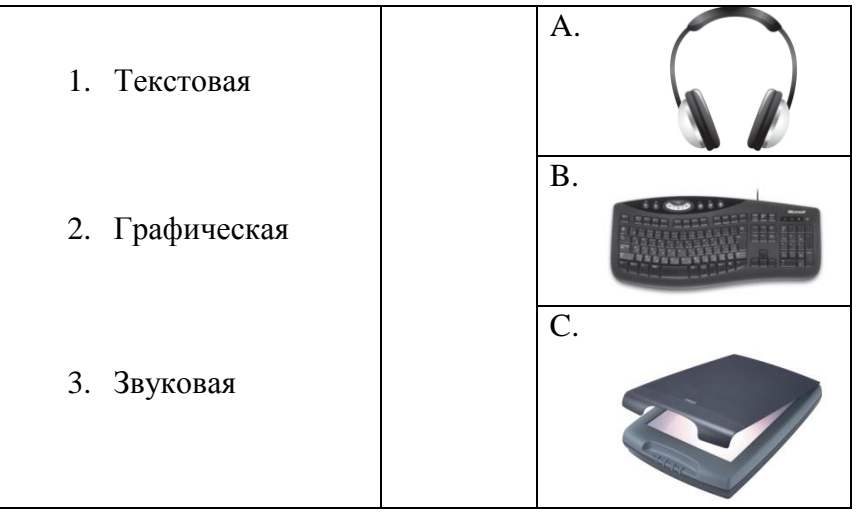

3. Установите соответствие между видом информации и устройством

4. Заполните пропуски в предложениях.

Операционная система нужна, чтобы управлять устройствами … и хранить …. в определенном порядке.

Данные хранятся в памяти компьютера в виде …